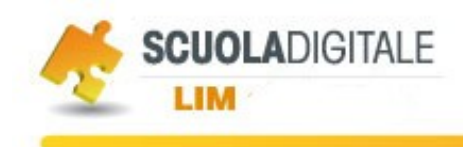

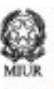

# *Piano Nazionale per la diffusione delle Lavagne Interattive Multimediali 2011*

# **LIM e ICT in classe: "sceneggiare" un segmento didattico**

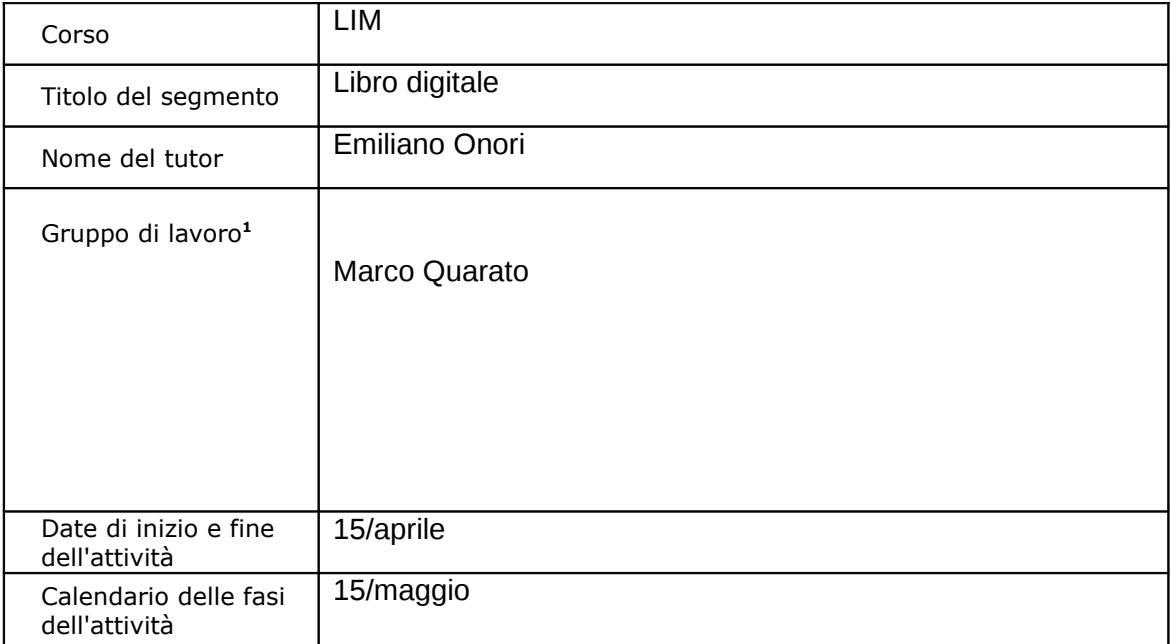

# **1. Descrizione dell'attività**

*Descrivere sinteticamente l'argomento, le finalità formative e la metodologia didattica scelta.* 

## • **Titolo**

Realizzazione di un libro digitale sugli aspetti anatomici del corpo umano

## • **Tematica affrontata**

Prendendo spunto da alcune esperienze fatte in prima persona, questa unità didattica propone un'attività di ricerca che, a partire da una tematica scelta e un input dato, ha lasciato libertà nello sviluppo di una realizzazione su di un tema – quello del corpo umano – che è ancora oggi centrale per il campo della conoscenza del proprio corpo

• **Finalità e obiettivi di apprendimento** Ciò che mi propongo è di utilizzare la Lavagna Interattiva Multimediale (LIM) per stimolare l'attenzione degli studenti e strutturare un modello formativo che permetta loro di analizzare questioni scientifiche complesse. La LIM è stata usata per affrontare l'esperienza di studio e realizzazione e per approfondire il rapporto fra le teorie e i fatti

<span id="page-0-0"></span> $^{\rm 1}$  Alla voce "gruppo di lavoro" sono elencati i partecipanti all'attività. L'attività può essere indirizzata all'interno di gruppi di corsisti che appartengono alla stessa scuola, o a gruppi di interesse su discipline, temi e problemi specifici.

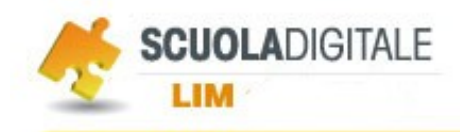

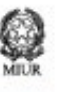

### • **Metodologia**

Con gli studenti conduco attività di conoscenza di software atti alla realizzazione di libri digitali multimediali interattivi, dove poter inserire risorse reperite da internet su un tema dato.

### **2. Ideazione**

*Il paragrafo descrive sinteticamente la fase di ideazione del segmento didattico*

### • **Il contesto**

Classe prima indirizzo commerciale di un Istituto professionale alberghiero. Classe formata da 14 allievi, 6 maschi e 8 femminile. Stranieri 6.

Si allega situazione della classe

- 1. [conoscenze informatiche](file:///Users/marcoquarato/Desktop/cl@sse%202.0/Sondaggio%20strumentazione%20informatica%2012%20feb%202011%201%5E%20commerciale%20%5D%20-%20Google%20Documenti.pdf)
- 2. [uso degli strumenti](file:///Users/marcoquarato/Desktop/Sondaggio%20n.2%20primo%20comm.%2013:02:)

### • **Il problema di partenza**

Far conoscere il proprio corpo da un punto di vista anatomico portando gli studenti a percorrere una propria strada utilizzando software dedicati multimediali interattivi.

#### • **L'idea chiave**

#### L'utilizzo "spaziale" della LIM

Durante l'attività gli studenti sono stati coinvolti in prima persona. Le loro competenze "digitali" producevano un contesto di confronto/stimolo/confronto in cui il ruolo dell'insegnante veniva posto sullo sfondo, restando come facilitatore del processo, in relazione ai contenuti.

La gestione dei contenuti – emersi durante la fase della ricerca; elaborati nella fase successiva; tematizzati nella fase conclusiva; messi in condivisione – è stata molto ben strutturata dagli studenti stessi. La gestione su parete dell'interfaccia, si è rivelata il valore aggiunto principale in questo tipo di attività.

Avendo a disposizione strumenti che permettono loro di realizzare prodotti immediati e condivisibili, gli studenti si sono sentiti stimolati a rendere il più comprensibile possibile - in termini di condivisione "scientifica" del materiale - il loro lavoro.

### • **La funzione della LIM e delle ICT**

Analizzare i meccanismi con cui vengono presentati alcuni materiali didattici nell'area di materiali condivisi elaborati col software autore della LIM, ha permesso di introdurre la questione storica del progredire delle conoscenze in ambito scientifico. In particolare, qui, abbiamo mantenuto centrale l'analisi delle conoscenze sul corpo umano, inserendole nel più vasto contesto della storia della scienza.

La struttura fisica della LIM ha facilitato le fasi di:

- 1. Documentazione dell'esperienza
- 2. Gestione di concetti complessi
- 3. Analisi di materiali condivisi

L'attività con la LIM ha permesso inoltre al singolo studente di usare tale mezzo tecnologico come strumento per confrontare le proprie conoscenze con quelle altrui, condividendo le competenze acquisite nell'ambiente formativo.

La Lavagna Digitale ha una superficie interattiva che offre l'opportunità di unapproccio intuitivo agli strumenti di elaborazione e ristrutturazione dei materiali testuali.

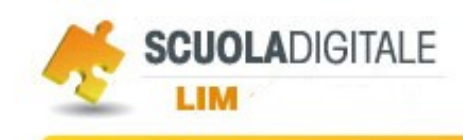

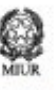

Il setting di lavoro permette inoltre di analizzare materiali prodotti da altri e di mettere in condivisione il lavoro sperimentale fatto in classe.

Il software della lavagna permette di salvare ogni passaggio – ottimizzando così i tempi di svolgimento – e di esportare ciò che viene con esso elaborato. In questo modo, ogni fase può essere posta immediatamente in condivisione nella classe.

## **3. Progettazione**

• **Risorse e strumenti digitali**  *Elencare asset e software che si intende utilizzare nel corso dell'attività*

Ho utilizzato risorse provenienti dal Web per stabilire la base di dati su cui lavorare.

Ci siamo serviti principalmente di un software Didapages **[Didapages 1.1](http://www.fruitsdusavoir.org/didapages/)** non è un software opensource; il suo utilizzo è gratuito solo per l'uso educativo e non commerciale.

Ma andiamo con ordine: innanzitutto si tratta di un programma per Windows, si basa su Flash e permette di costruire facilmente dei libri interattivi e multimediali che possono essere utilizzati per l'autoformazione, l'insegnamento in classe o la formazione a distanza.

L'autore è Carlo Guedes dell'associazione **[Fruits du savoir](http://www.fruitsdusavoir.org/)** che cura anche la produzione e la distribuzione del programma.

<http://www.googlebodybrowser.com/body.html>Il corpo umano in tre dimensioni.

[www.ovo.com](http://www.ovo.com/) sito per reperire filmati sul corpo umano

<http://ipa-assisi.jimdo.com/>sito dell'insegnante contenenti lezioni di scienze motorie.

Per l'attività gli studenti hanno utilizzato gli strumenti offerti dal software autore della LIM: in

particolare la penna e l'evidenziatore, l'editor di testo e di immagini.

Il forte legame collaborativo che si instaura grazie all'interazione "tattile" con i contenuti digitali, e "fisica" con i compagni di classe è un valore aggiunto ormai ben riconoscibile.

## • **Organizzazione del materiale didattico**

*Descrivere la modalità di utilizzo delle risorse indicando, ad esempio, se si intende realizzare una presentazione, predisporre degli esercizi, utilizzare simulazioni, etc..*

Ho utilizzato il software autore della LIM, per organizzare i materiali reperiti e per rendere più facilmente accessibili le risorse (in allegato il [file d](http://forum.indire.it/repository/working/export/5429/files/neurone.notebook)el software e la versione [pdf\)](http://forum.indire.it/repository/working/export/5429/files/neurone.pdf). Prima di ogni lezione ho preparato le schermate da impiegare in classe, raccogliendo il materiale (testi e immagini).

Durante la spiegazione si è utilizzato le immagini annotandole con alcuni semplici strumenti grafici disponibili nel software autore della LIM (forme, linee e frecce) oltre che con la scrittura a mano libera.

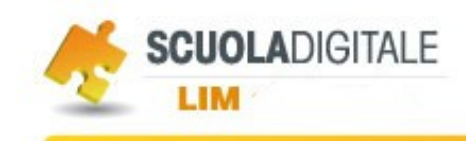

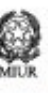

## **"Sceneggiatura" del segmento didattico**

*Descrivere il segmento didattico per macrosequenze di azioni. Individuare la funzione delle risorse e degli strumenti digitali (LIM, software, etc).*

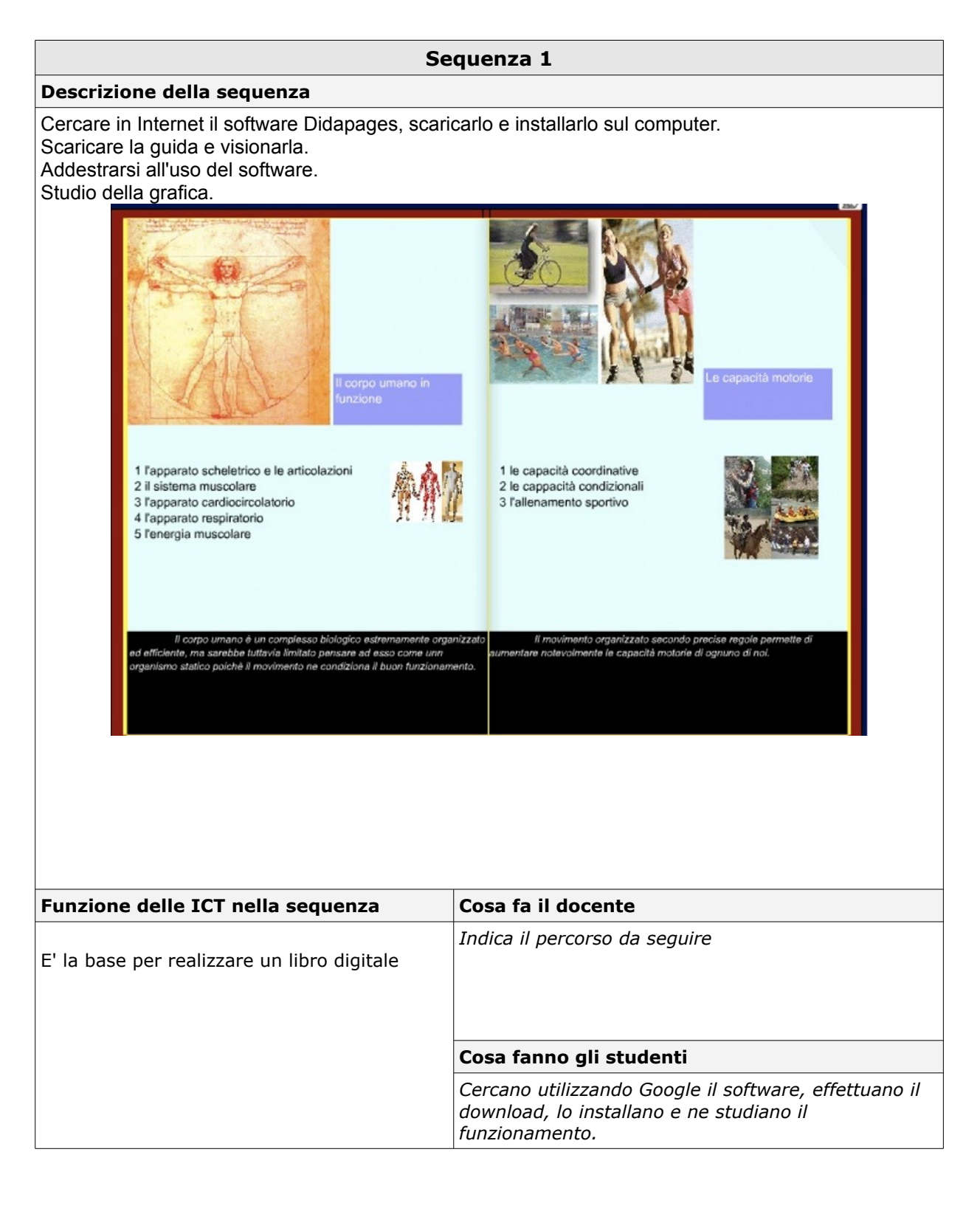

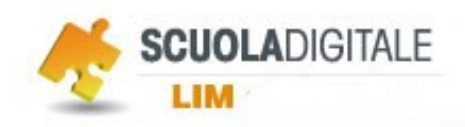

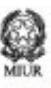

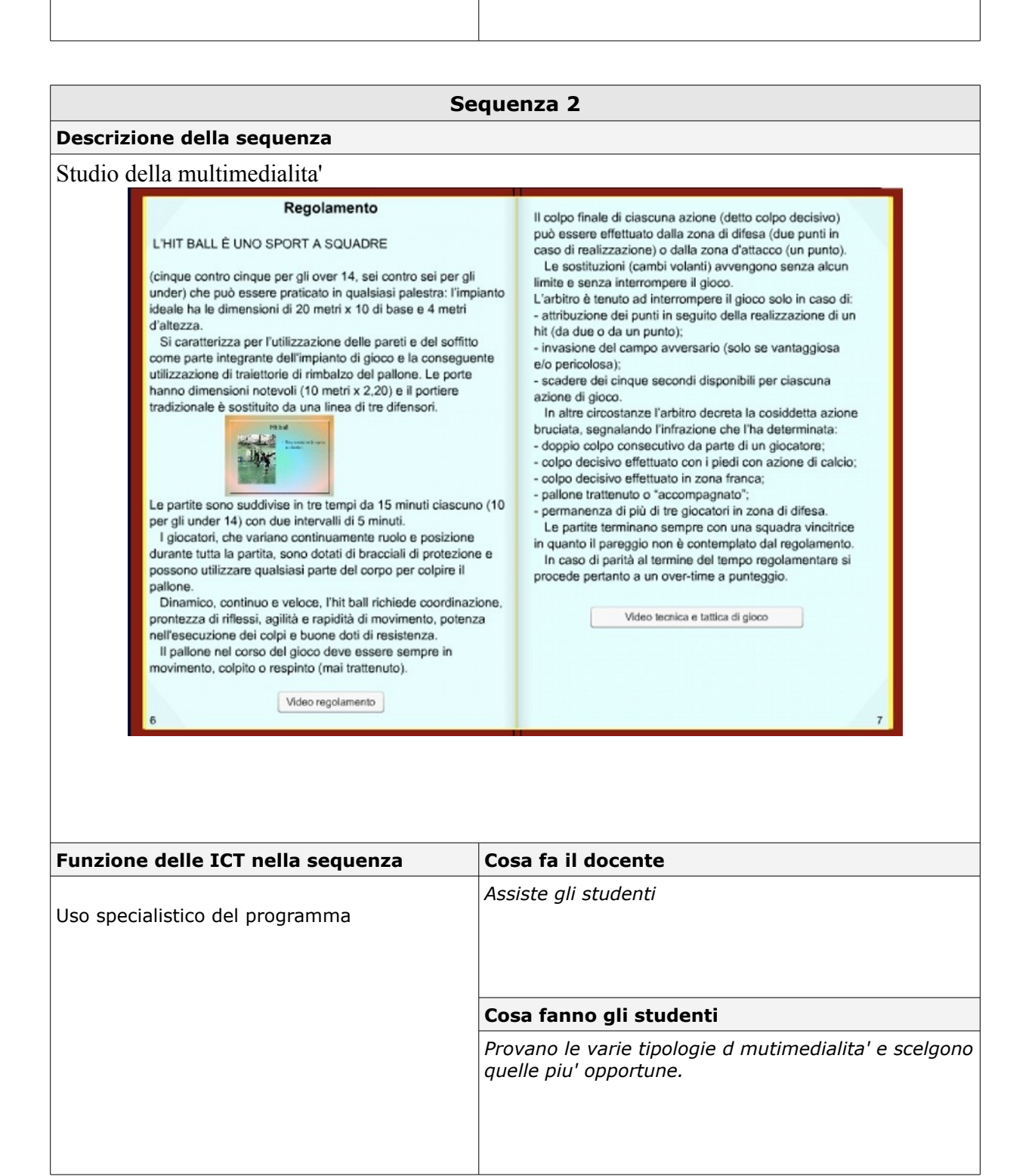

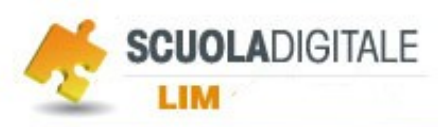

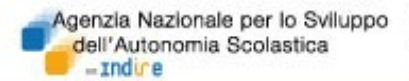

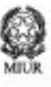

**Sequenza 3 Descrizione della sequenza** Studio della interattivita' Φ Verifica 1. la forza è la capacità · espressa nel sollevare un bilanciere 000 di vincere o di opporsi ad una resistenza di aumentare la dimensione dei propri muscoli La forza assoluta è successions and<br>alute e alla sicurezz · la forza assolutamente  $\circ$ necessaria all'organismo · la massima capacità di  $\circ$ spostare un peso 1 la salute della colonna vertebrale 2 le malattie sessualmente trasmissibili · la forza espressa nelle  $\circ$ 3 l'educazione alimentare competizioni 4 le dipendenze e lo stile di vita 5 il doping 6 il primo intervento 7 la sicurezza stradale conferma Punteggio -/-**Funzione delle ICT nella sequenza Cosa fa il docente** *Illustra le varie modalita' di verifica* Strutturazione dell'autovalutazione e delle verifiche intermedie e di step **Cosa fanno gli studenti** *Strutturano le verifiche*

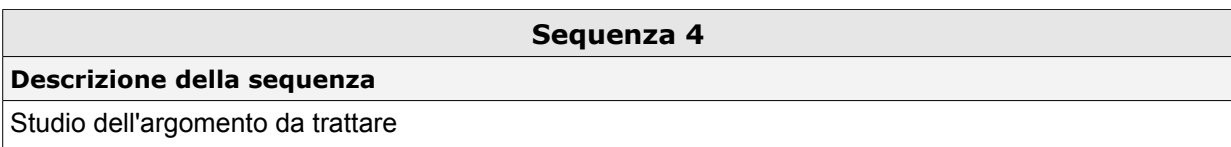

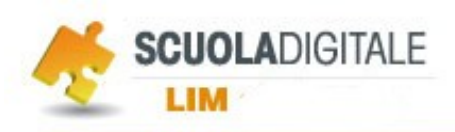

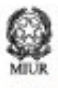

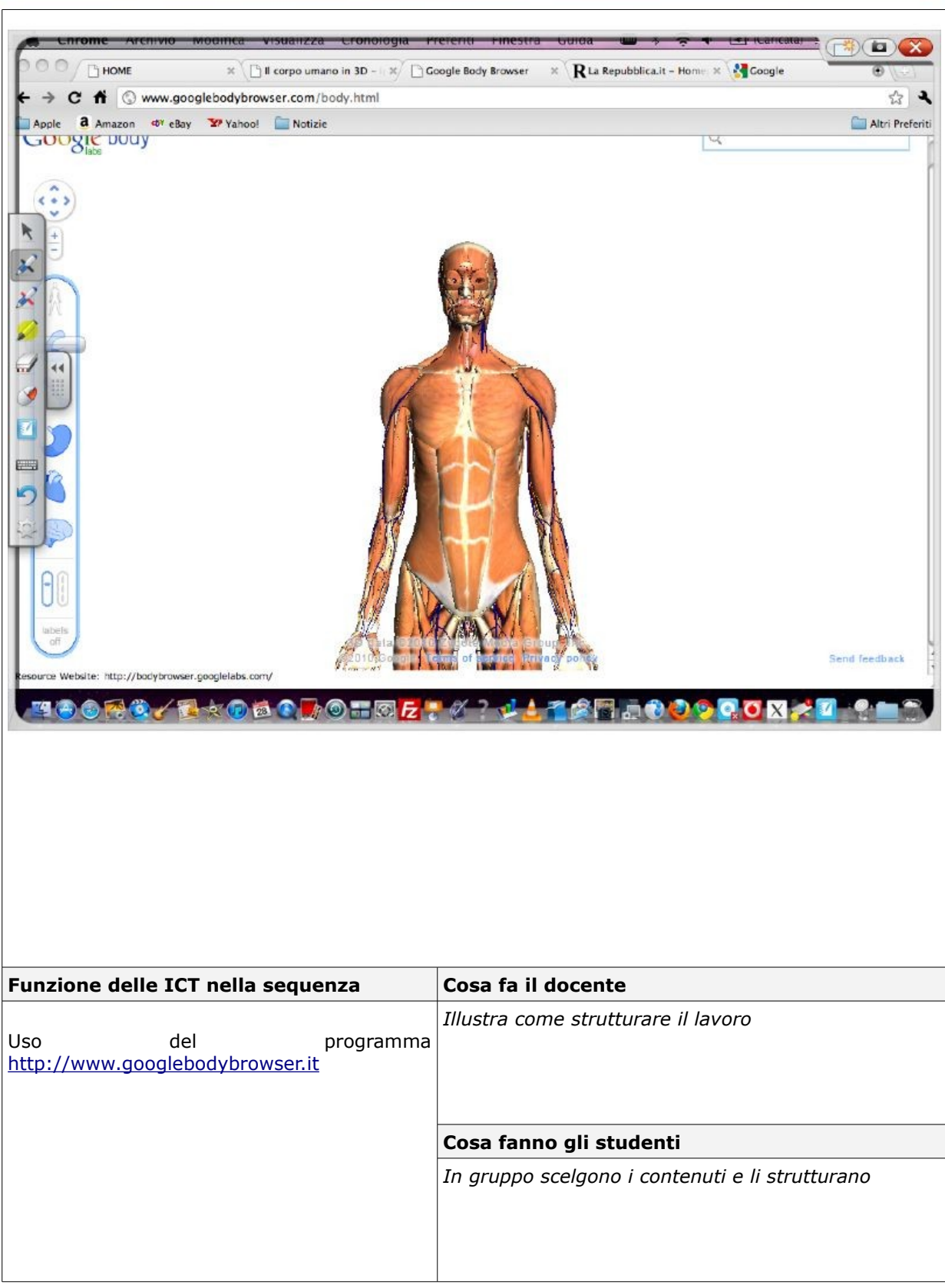

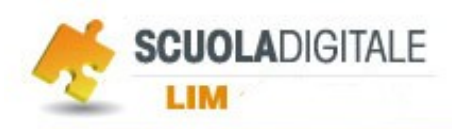

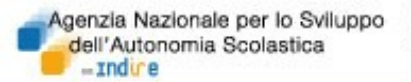

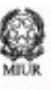

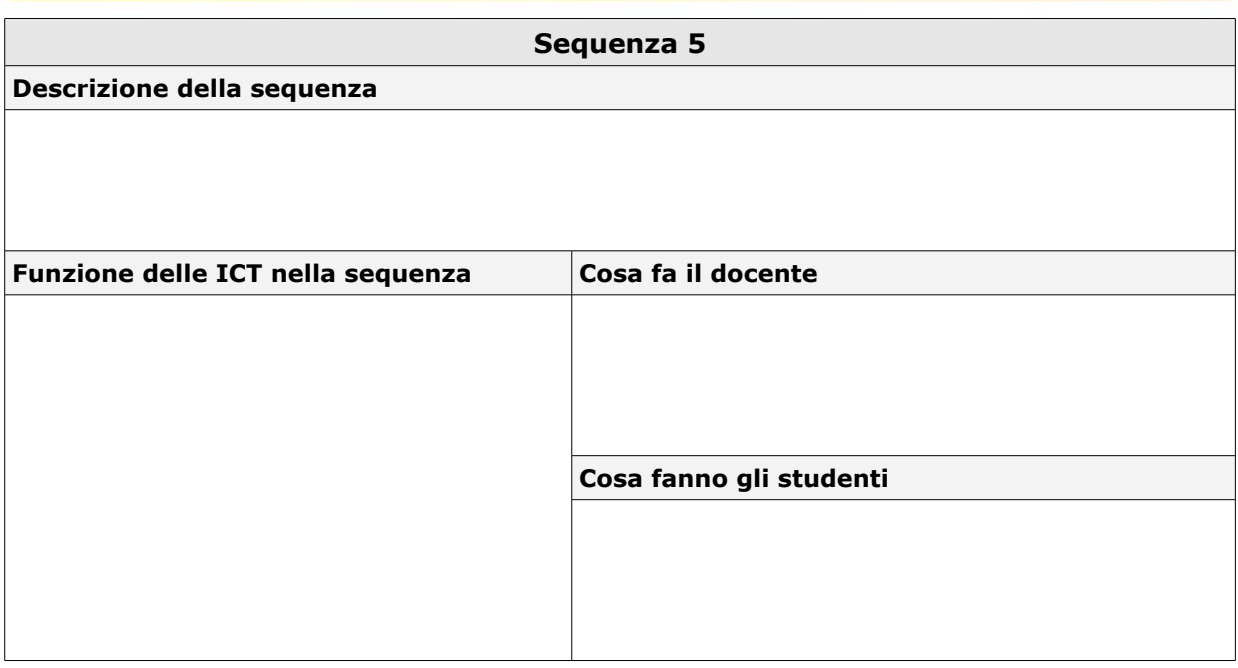

## **4. Riflessioni sull'attività**

## **Ambiente di apprendimento e organizzazione dell'attività didattica**

*Quale influenza ha avuto la presenza del setting tecnologico (LIM-Proiettore-pc etc...) nella progettazione dell'attività e nelle scelte metodologiche?*

.L'attività sopra descritta è ripetibile semplicemente introducendo un diverso tema della ricerca e accludendo

un materiale di studio (input) coerente con la ricerca che si vuole svolgere.

Si propone di progettare - individualmente o in collaborazione con altri corsisti - e sperimentare in classe un'attività didattica analoga. Cambiando il tipo di materiale, tale modello di attività può essere utilizzato per creare una nuova rete di ricerche correlate e collegate tra loro con altre classi o scuole.

Il lavoro di progettazione dovrà inoltre comprendere:

- $\triangle$  una fase di ricerca in rete di risorse idonee;
- la compilazione di una sitografia relativa ai repository da cui si sono attinte, da condividere con il tutor e la classe virtuale.

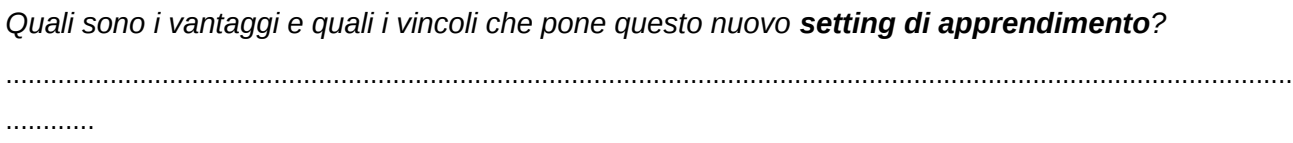

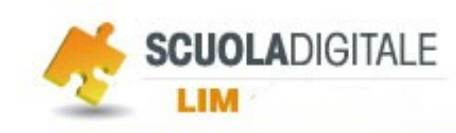

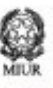

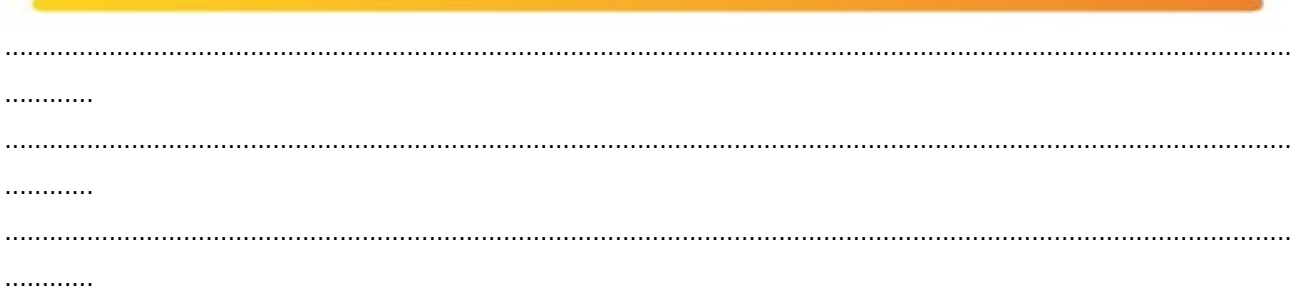

Quali sono i vantaggi rilevati nell'utilizzo della/e risorsa/e? Quali i vincoli e le difficoltà incontrate?

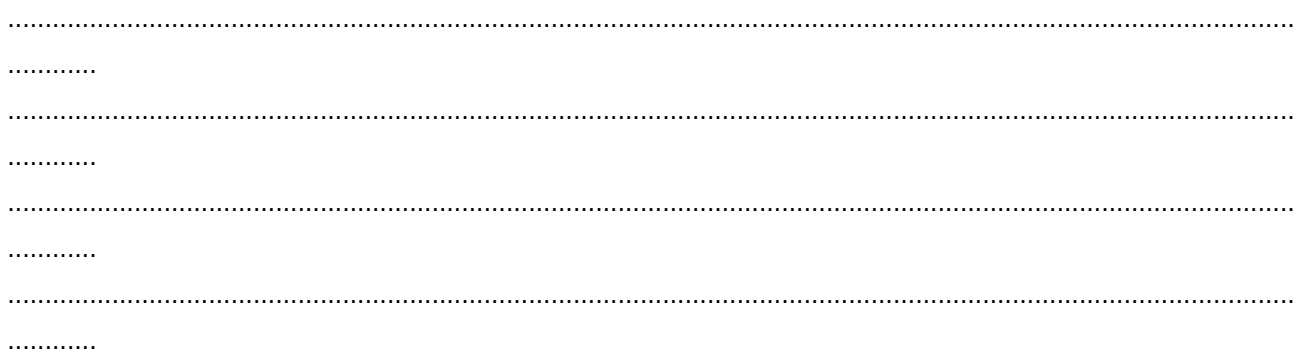

## Ricadute percepite/osservate

Quali ricadute hai percepito e/o osservato rispetto a : Livello di motivazione, attenzione e coinvolgimento degli studenti . . . . . . . . . . . . . . . . . . . . . . . Livello di competenza digitale degli studenti  $\bullet$ . . . . . . . . . . . . . . . . . . . . . . . Efficacia dell'attività progettata in funzione degli obiettivi di apprendimento  $\bullet$ . . . . . . . . . . . 

. . . . . . . . . . . .

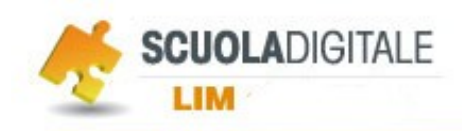

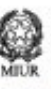

Dinamiche comunicative - relazionali tra docenti e studenti e nel gruppo dei pari

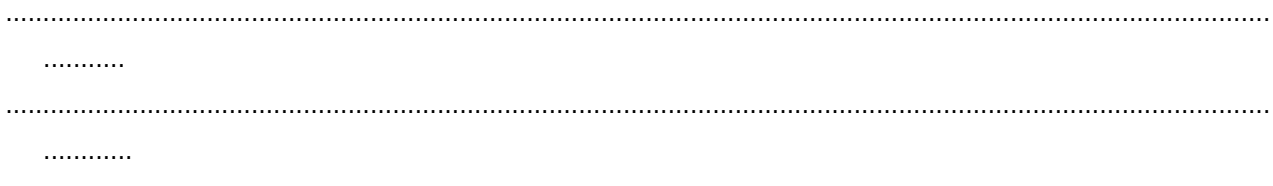

Come autovaluteresti il tuo livello di competenza con la LIM?  $\bullet$ 

. . . . . . . . . . . . . . . . . . . . . . .

## **Ulteriori osservazioni**

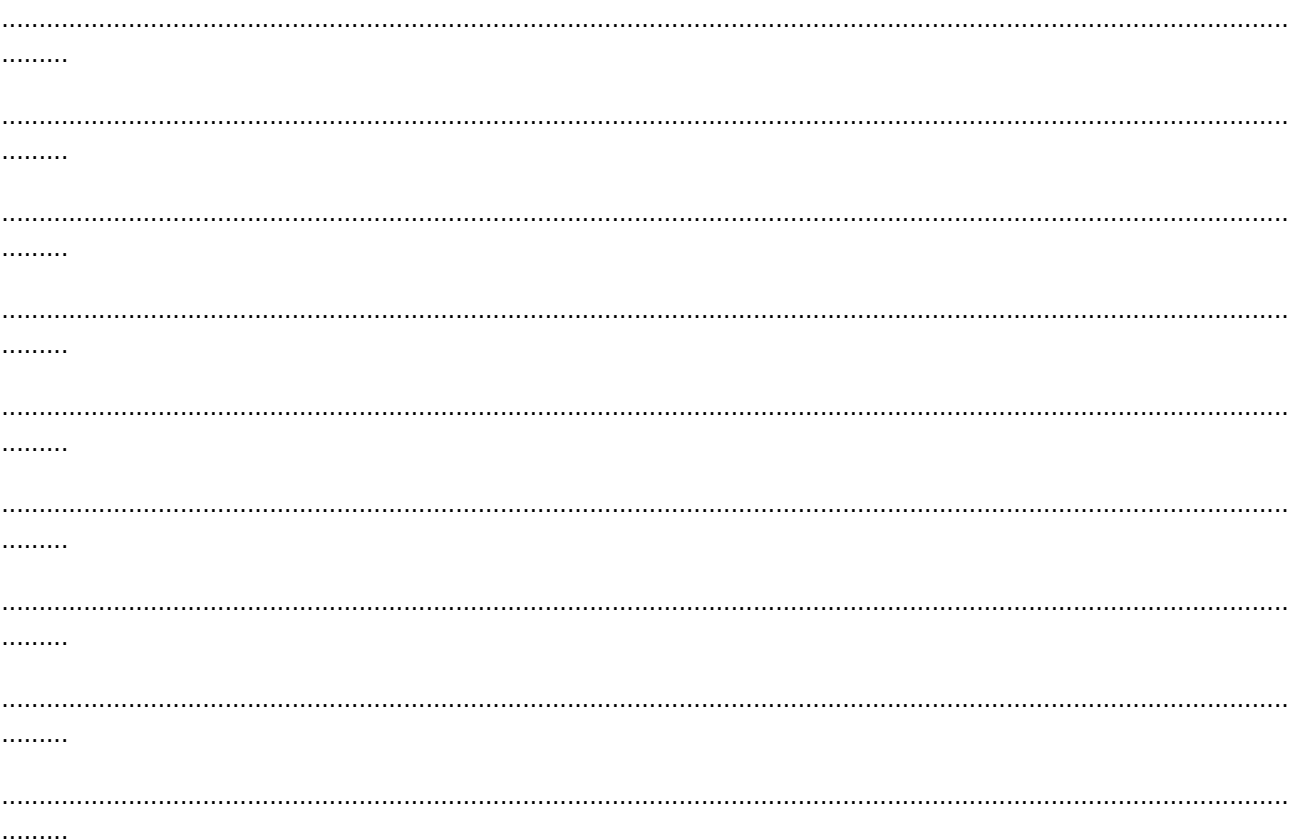